# Compaq StorageWorks<sup>™</sup>

Konfigurationsübersicht

RAID Array 4100

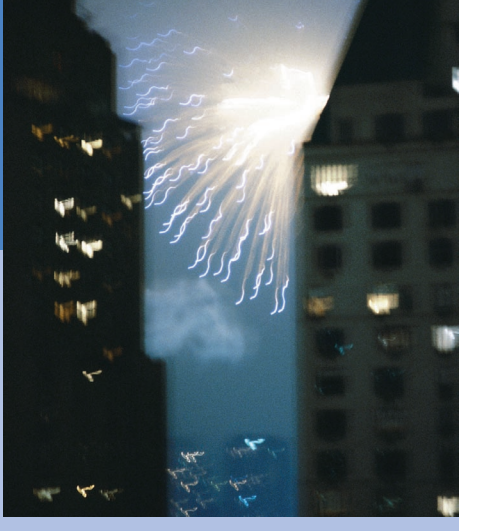

**COMPAQ** 

©2001 Compaq Computer Corporation.

Compaq, ProLiant, ProSignia und ROMpaq sind eingetragen beim United States Patent and Trademark Office.

> Dritte Ausgabe (April 2001) Teilenummer 146298-043

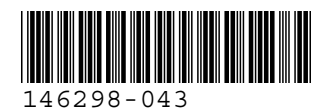

## **Leistungsmerkmale**

Das Compaq *StorageWorks* RAIDTM Array 4100 zeichnet sich durch die folgenden Merkmale aus:

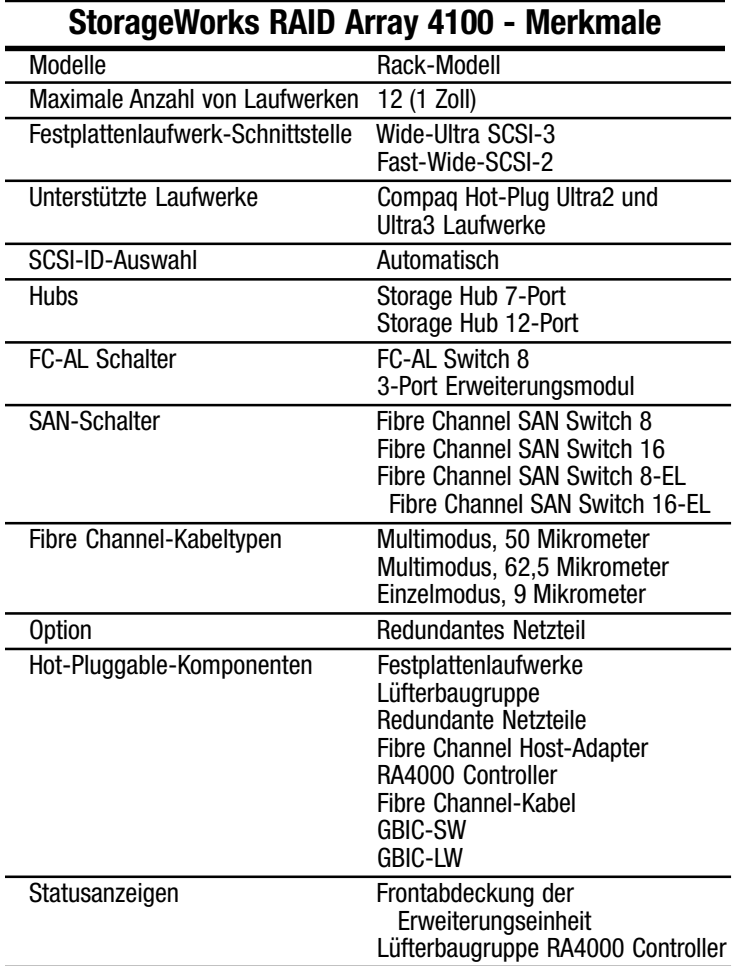

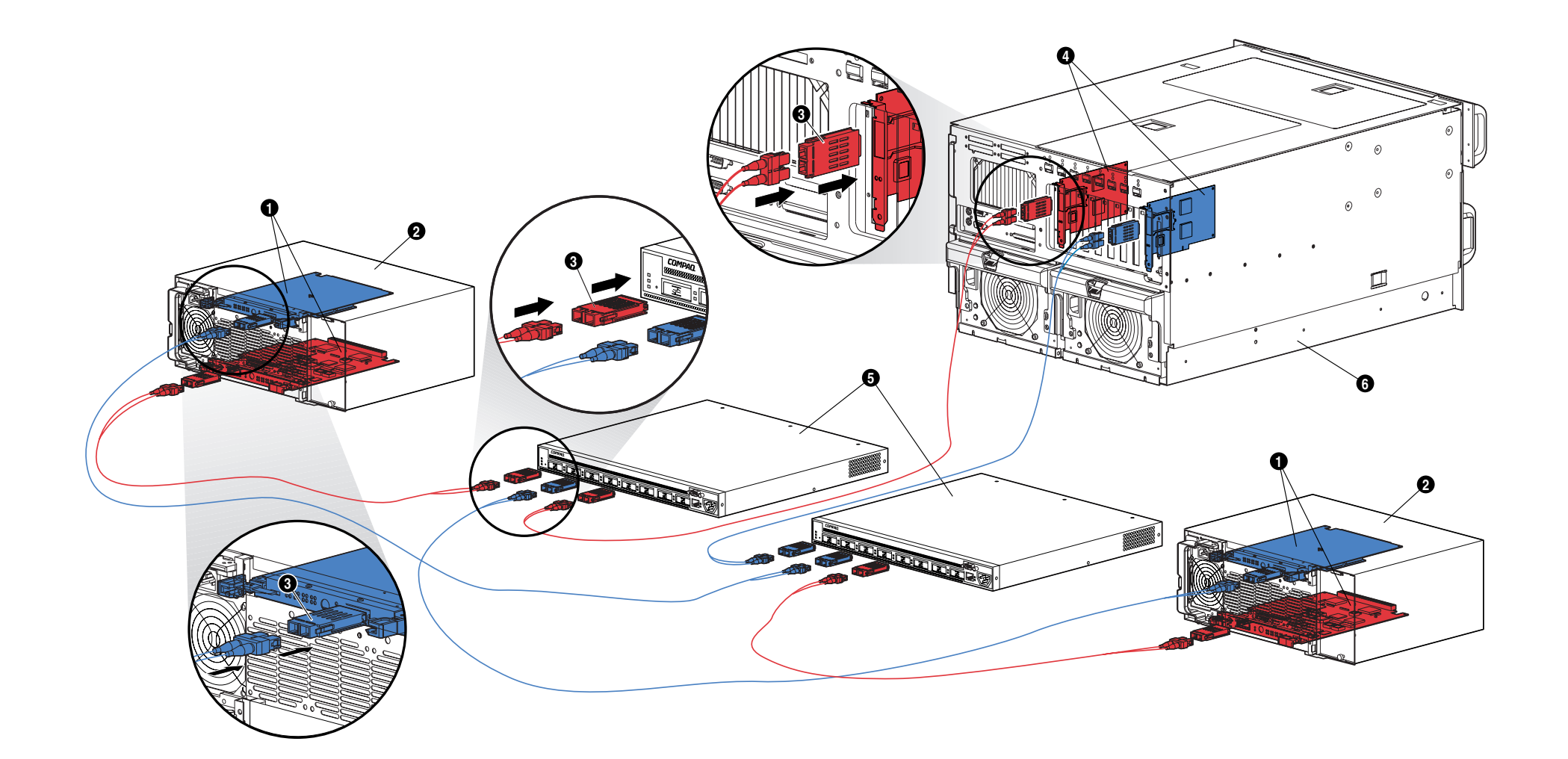

## **StorageWorks RAID Array 4100**

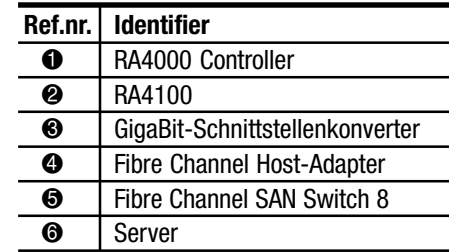

### **Vereinfachte Anleitungen zum Installieren redundanter Komponenten**

So führen Sie die Installation von redundanten Komponenten für das Compaq StorageWorks RAID Array 4100 durch:

- 1. Fahren Sie den Server und das Storage System herunter.
- 2. Führen Sie zur Installation des redundanten RA4100 Controllers die folgenden Schritte durch:
	- a. Entfernen Sie die Abdeckung an der Rückseite des RA4100
	- b. Setzen Sie den redundanten RA4000 Controller in die Spuren der Öffnung hinter der rückseitigen Abdeckung ein.
	- c. Schieben Sie die Platine vollständig in das Gehäuse ein, und schließen Sie beide Riegel gegen die hintere Abdeckung. Die Hebel an den Verriegelungen sollten hinter dem dafür vorgesehenen Metallrand am Einschub greifen, die Platine in die richtige Position ziehen und dort sichern.
- 3. Installieren Sie den zweiten Compaq Fibre Channel Hub oder Switch in dem Rack oder an anderer Stelle. Weitere Einzelheiten finden Sie in der mit diesem Gerät gelieferten Dokumentation.
- 4. Installieren Sie den zweiten Compaq Fibre Channel Host-Adapter in einem geeigneten Steckplatz des Servers. Weitere Hilfe erhalten Sie im *Compaq StorageWorks Fibre Channel Host-Adapter Installationshandbuch*.
- 5. Installieren Sie das GBIC-Modul in die dafür vorgesehenen Buchsen an dem Fibre Channel Host-Adapter, den RA4000 Controllern, den Fibre Channel Hubs oder Switches.
- 6. Verbinden Sie den Fibre Channel Host-Adapter, den RA4000 Controller, Fibre Channel Hubs oder Switches untereinander; verwenden Sie dazu jeweils das Fibre Channel-Kabel in entsprechender Länge. Für jedes installierte Fibre Channel-Kabel sind zwei GBIC-Module erforderlich.
- 7. Schließen Sie die Geräte in folgender Reihenfolge an die Stromversorgung an:
	- a. Fibre Channel Hubs oder Switches (durch Einstecken des Netzkabels)
	- b. RA4100
	- c. Server

## **Literatur**

#### **Compaq StorageWorks RAID Array 4100 Benutzerhandbuch**

Teilenummer 146297

Dieses Handbuch enthält Informationen zum Compaq StorageWorks RAID Array 4100, einschließlich Installation, Hardware-Konfiguration und Setup-Anleitungen.

#### **Compaq StorageWorks RAID Array 4100 Konfigurationsübersicht**

Teilenummer 146298

Diese Farbübersicht zeigt eine anschauliche Darstellung des vollständigen Compaq StorageWorks RAID Array 4100, einschließlich der grundlegenden Installationsschritte und Merkmale des Storage Systems.

#### **Compaq StorageWorks Fibre Channel Host-Adapter Installationshandbuch**

Teilenummer 262388

Dieses Buch enthält Informationen zum Einbau des Compaq StorageWorks Fibre Channel Host-Adapters in einen beliebigen PCI-Server. Anleitungen zur Installation der Treiber für die Betriebssystem-Software und zur Konfiguration sind inbegriffen.

#### **Compaq StorageWorks 64-Bit/66-MHz Fibre Channel Host-Adapter Installationshandbuch** Teilenummer 122833

Dieses Buch enthält Informationen zum Einbau des Compaq Fibre Channel Host-Adapters in einen beliebigen PCI-Server. Anleitungen zur Installation der Treiber für die Betriebssystem-Software und zur Konfiguration sind inbegriffen.

### **Compaq StorageWorks Fibre Channel SAN Switch 8-EL Installations- und Hardwarehandbuch**

Teilenummer: AA-RMMHA-TE/207687

Dieses Buch enthält Informationen zum Einrichten eines Fibre Channel SAN Switch 8-EL, zum Anschließen von Komponenten und zur Durchführung einer Systemprüfung.

### **Compaq StorageWorks Fibre Channel SAN Switch 16-EL Installations- und Hardwarehandbuch**

Teilenummer: AA-RNAPA-TE/222707

Dieses Buch enthält Informationen zum Einrichten eines Fibre Channel SAN Switch 16-EL, zum Anschließen von Komponenten und zur Durchführung einer Systemprüfung.

**Compaq StorageWorks Fibre Channel SAN Switch 8 Installations- und Hardwarehandbuch** Teilenummer: EK-BCP24-1A/161355

Dieses Buch enthält Informationen zum Einrichten eines Fibre Channel SAN Switch 8, zum Anschließen von Komponenten und zur Durchführung einer Systemprüfung.

#### **Compaq StorageWorks Fibre Channel SAN Switch 8 Installationsanleitungen**

Teilenummer: EK-P24IP-1A A01/161353

Dieses Farbposter enthält Informationen zum Installieren und Einrichten eines Fibre Channel SAN Switch 8.

#### **Compaq StorageWorks Fibre Channel SAN Switch 16 Installations- und Hardwarehandbuch**

Teilenummer: EK-BCP28-1A/161356

Dieses Buch enthält Informationen zum Einrichten eines Fibre Channel SAN Switch 16, zum Anschließen von Komponenten und zur Durchführung einer Systemprüfung.

#### **Compaq StorageWorks Fibre Channel SAN Switch 16 Installationsanleitungen**

Teilenummer: EK-P28IP-1A A01/1613534

Dieses Faltblatt enthält Bilder und Informationen zum Installieren und Einrichten eines Fibre Channel SAN Switch 16.

### **Compaq StorageWorks Fibre Channel Arbitrated Loop (FC-AL) Switch Benutzerhandbuch**

Teilenummer 185552

Dieses Handbuch enthält Informationen zum Einrichten eines FC-AL Switch, zum Anschließen von Komponenten und zur Durchführung einer Systemprüfung.

#### **Compaq StorageWorks FC-AL Switch Installationsanleitungen zur Rack-Montage**

Teilenummer 185593

Dieses Faltblatt zeigt Ihnen in Bildern, wie die Befestigungsschienen an einem FC-AL Switch befestigt werden und wie dieser in einem Compaq Rack installiert wird.

#### **Compaq StorageWorks GBIC-Modul Installationsanleitungen**

Teilenummer 262386

Dieses Faltblatt veranschaulicht in Bildern die Installation eines Kurzwellen-GBIC-Moduls.

#### **Compaq StorageWorks Fibre Channel Rack Array-Schablone**

Teilenummer 272848

Diese Kartonschablone in Originalgröße vereinfacht die Installation des RA4100 in einem Compaq Rack.

#### **Compaq StorageWorks Fibre Channel Storage Hub 7 Port Installationshandbuch** Teilenummer 262387

Dieses Handbuch enthält Informationen zum Setup eines Storage Hub 7 Port, zum Anschließen von Komponenten und zur Durchführung einer Systemprüfung.

#### **Compaq StorageWorks Fibre Channel Storage Hub 7 Port Installationsanleitungen zur Rack-Montage**

Teilenummer 262384

Dieses Faltblatt zeigt Ihnen in Bildern, wie die Befestigungsschienen an einem Storage Hub 7 Port befestigt werden und wie er in einem Compaq Rack installiert wird.

#### **Compaq StorageWorks Fibre Channel Storage Hub 7 Port Rack-Schablone**

Teilenummer 262385

Diese Papierschablone in Originalgröße vereinfacht die Installation eines Fibre Channel Storage Hub 7 Port in einem Compaq Rack.

#### **Compaq StorageWorks Fibre Channel Storage Hub 12 Port Installationshandbuch** Teilenummer 340662

Dieses Handbuch enthält Informationen zum Setup eines Storage Hub 12 Port, zum Anschließen von Komponenten und zur Durchführung einer Systemprüfung.

### **Compaq StorageWorks Fibre Channel Storage Hub 12 Port Installationsanleitungen zur Rack-Montage**

Teilenummer 340761

Dieses Faltblatt zeigt Ihnen in Bildern, wie die Befestigungsschienen an einem Fibre Channel Storage Hub 12 Port befestigt werden und wie er in einem Compaq Rack installiert wird.

## **Weitere Informationsquellen**

Sie haben jetzt über das Internet unter folgender Adresse Zugang zur Kundenunterstützung von Compaq:

www.compaq.com